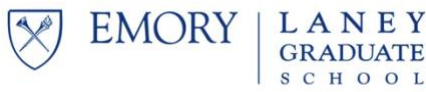

# **PDS: Training or Research Report**

**SUBMIT TO YOUR PROGRAM** This document can be filled in electronically, if desired. All fields are fillable using a PDF reader.

- **1. Attach a copy of your PDS award letter to this report in addition to your narrative as described below.**
- **2. Make a copy of this report for your records. If you apply for a training or research award in the future, you must attach copies of your reports on all previous training and research awards. The LGS will not locate and attach those reports.**

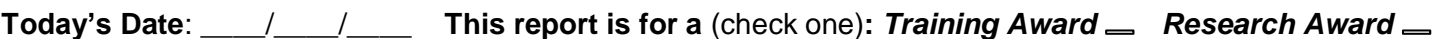

# **Student Info**

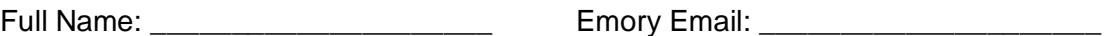

Program: \_\_\_\_\_\_\_\_\_\_\_\_\_\_\_\_\_\_\_\_\_\_

# **Project Info**

Project name:  $\blacksquare$ 

In an attached document, please respond to the two questions below, in no more than 500 words.

- 1. Describe the training/research you received and the skill you acquired **or** research conducted.
- 2. Explain how the training or research conducted furthered your progress towards the PhD.

#### **Award Info**

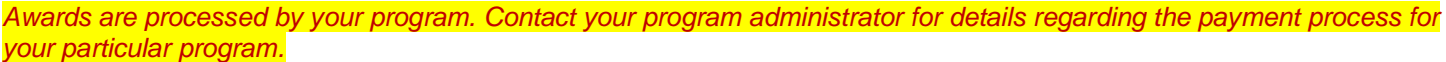

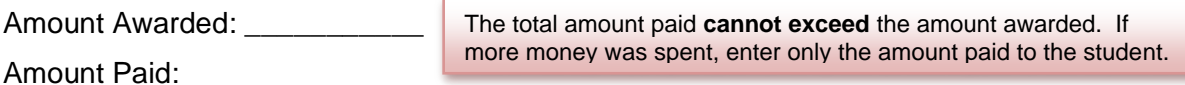

Date payment request was processed: \_\_\_\_/\_\_\_/\_\_\_

# **Payment Confirmation**

*I attest that the training/research support award was spent in accordance with the purpose for which it was originally awarded.*

Student Signature: \_\_\_\_\_\_\_\_\_\_\_\_\_\_\_\_\_\_\_\_\_\_\_\_\_\_\_\_\_\_\_\_\_\_\_\_\_\_\_\_\_\_\_\_\_\_\_\_\_\_\_\_\_\_\_\_\_\_\_\_\_

**Student Declined Award** *If the student has received funds already that they need to decline. Please contact [LGS.profdev@emory.edu](mailto:LGS.profdev@emory.edu) for information on how to return the funds.*

# **Reason for declining?:** \_\_\_\_\_\_\_\_\_\_\_\_\_\_\_\_\_\_\_\_\_\_\_\_\_\_\_\_\_\_\_\_\_\_\_\_\_\_\_\_\_\_\_\_\_\_\_\_\_\_\_\_\_\_\_\_\_\_\_\_\_

# **Confirmation of Reimbursement – to be completed by Program Administrator**

This portion is managed within the CollegeNET Admit system. In the student's relevant application record:

- 1. Edit the "Amount Awarded" field, if needed (i.e., if the amount reimbursed differs from the amount awarded).
- 2. Select "Yes" in the "Report Submitted" field.
- 3. Attach this document under "File Attachments"  $\rightarrow$  "Attach Report" under the student's application.

Your completion of steps 1 (if needed), 2, and 3 serves as your confirmation that the student was reimbursed in the amount indicated. *The student has been reimbursed in the amount indicated above.*

Graduate Program Administrator Name (or person processing the award): \_\_\_\_\_\_\_\_\_\_\_\_\_\_\_\_\_\_\_\_\_\_

Emory Email: **Emory Email:** 

Program Administrator Signature: \_\_\_\_\_\_\_\_\_\_\_\_\_\_\_\_\_\_\_\_\_\_\_\_\_\_\_\_\_\_\_\_\_\_\_\_\_\_